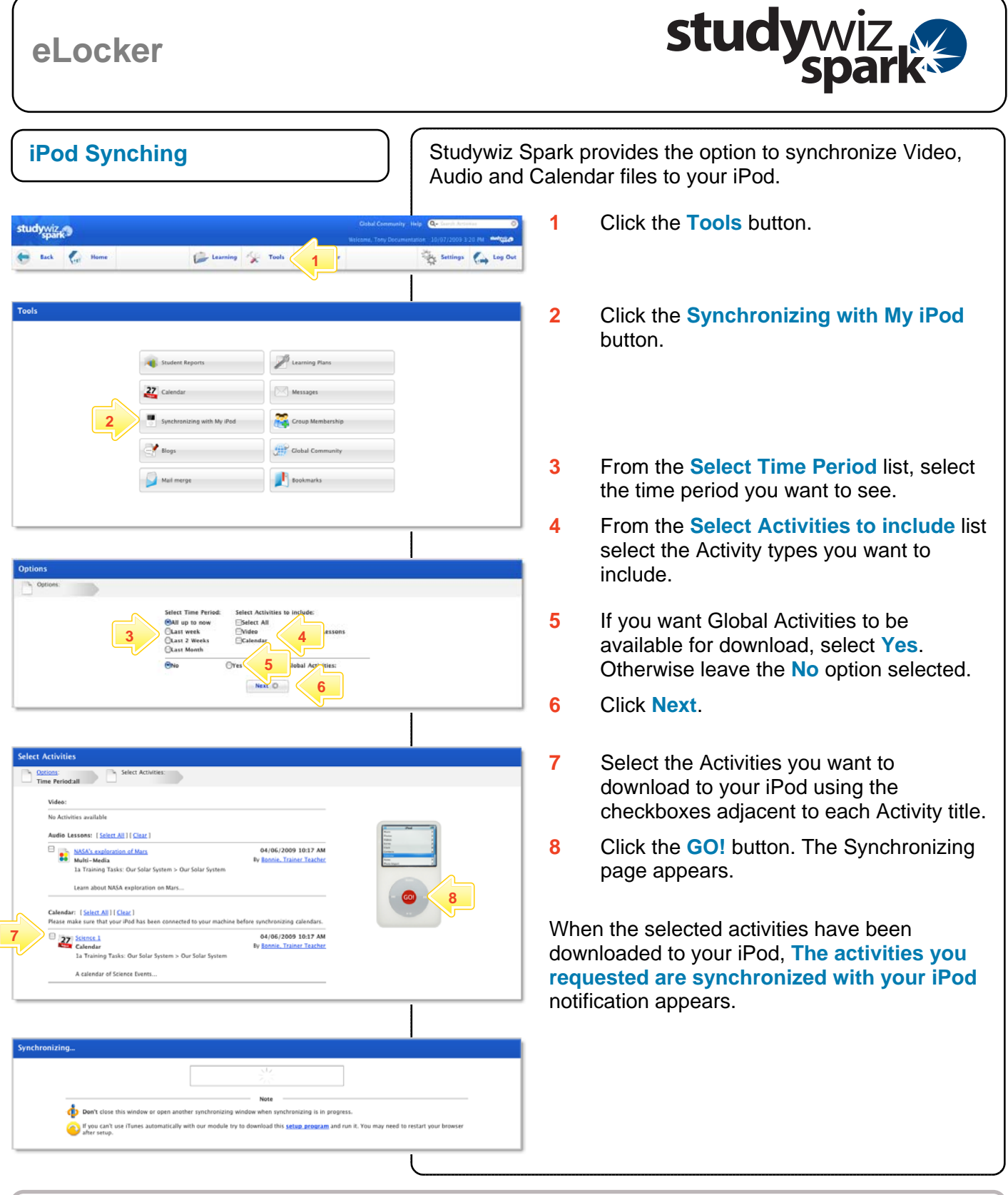

## **Tips and Hints**

- **1** Only iPod compatible Audio and Video can be synced with an iPod. iPod compatible audio and video files include: m4v, mp4, m4a, mp3, mov, aiff, wav and aac.
- **2** You can synchronize any Studywiz Spark Calendars with your iPod.

If you have any ideas for ways to use the iPod synching feature you're invited to share it with other teachers at the Studywiz Global Community – <http://studywizgc.org/>. Log in using the button on your Studywiz deployment.